## ช่องทางง่าย ๆ ในการค้นหาข้อมูลติดต่อ ผู้สอบบัญชีรับอนุญาต

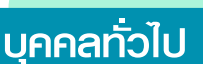

**สามารถค้นหาข้อมูลติดต่อผู้สอบบัญชีรับอนุญาตได้ง่าย ๆ เพียงเข้าเว็บไซต์สภาวิชาชีพบัญชี www.fap.or.th เลือกเมนู "ข้อมูลติดต่อผู้สอบบัญชี"** 

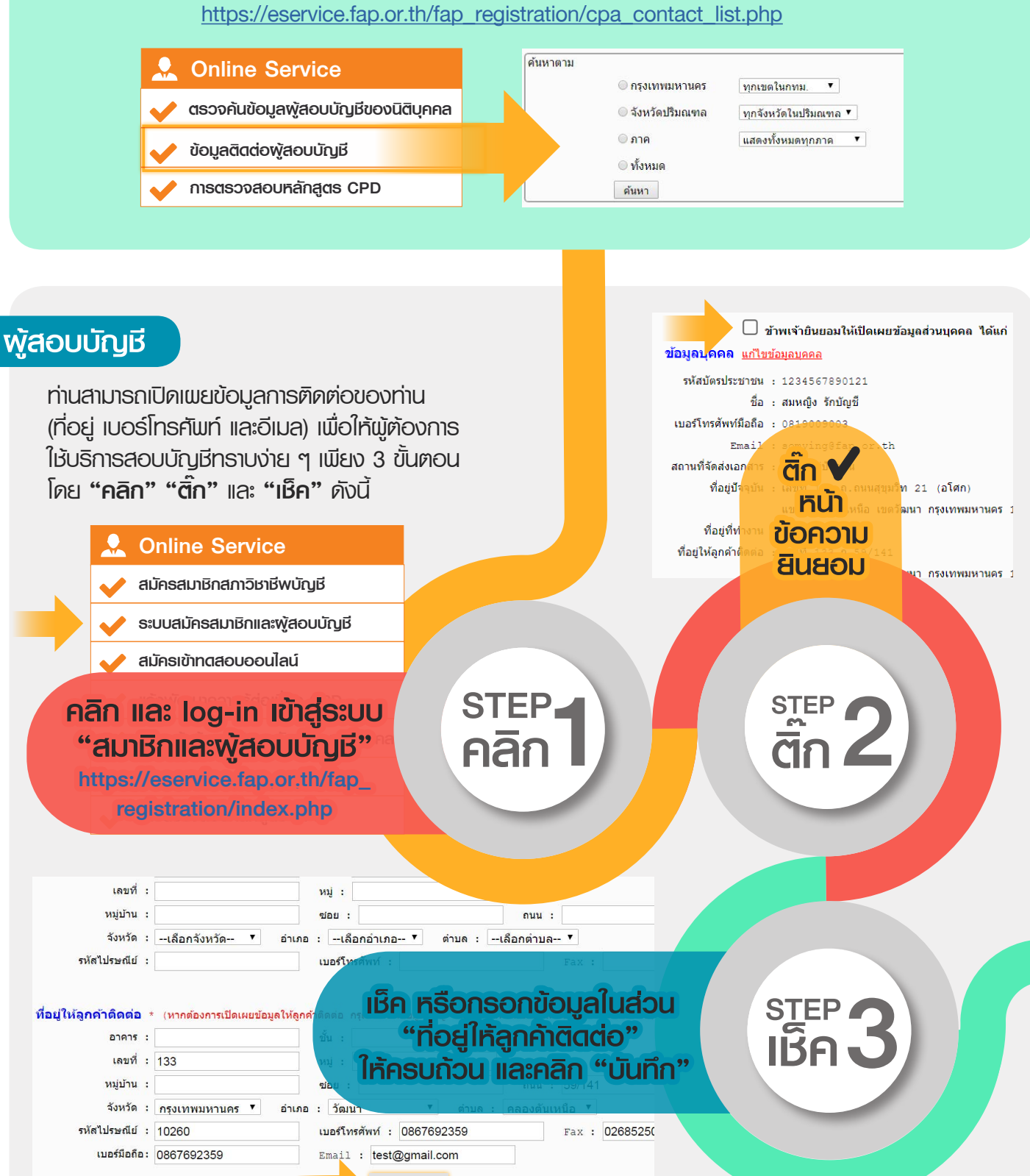

**หมายเหตุ ท่านสามารถ "ยินยอม" หรือ "ยกเลิกการยินยอม" ให้เปิดเผยข้อมูลติดต่อได้ตลอดเวลา**

บันทึก <sub>เขณ์ก</sub>